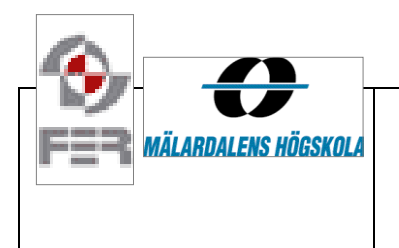

# Minutes of Meeting

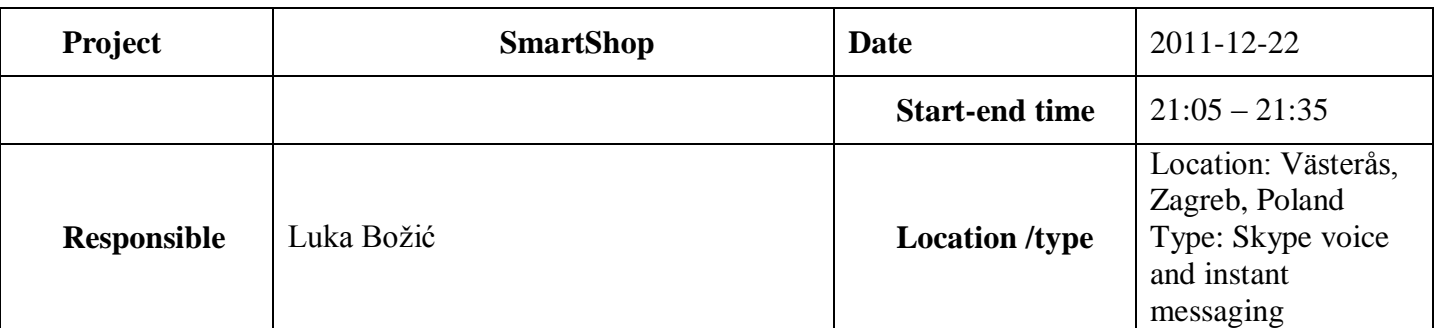

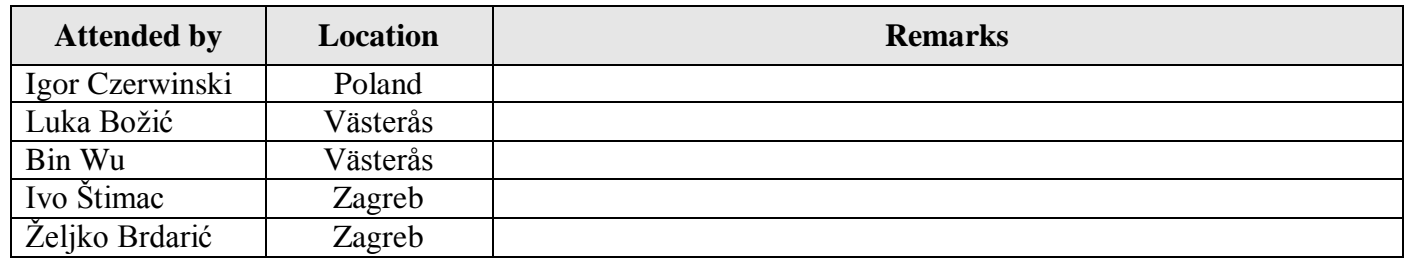

# **1. Google maps problem**

We discussed the solutions to excessive usage of the Google Maps API. We agreed to use, instead of Google Maps, a method that calculates the aerial distance between two points (user and the store) when we are searching the suitable stores. After the search results were narrowed, and then we can use the Google Maps to get the "street distance" instead of aerial distance. Source code that could be used can be found here: [http://stackoverflow.com/questions/3440104/how-to-calculate-the-distance](http://stackoverflow.com/questions/3440104/how-to-calculate-the-distance-between-two-point-on-map)[between-two-point-on-map](http://stackoverflow.com/questions/3440104/how-to-calculate-the-distance-between-two-point-on-map)

Tasks:  $Ivo$  – solve this problem according to what we discussed

### **2. See nearby stores feature**

When the user clicks on the Map tab, he should be able to see all the stores in his radius. When the app is run and updated, the stores nearby are being saved in the app database. To get the list of stores use the class UpdaterUtility and the method getStores which has already been implemented by Filip. When user clicks on the store on the map he should be offered 2 buttons:

- Directions
	- o When user clicks this, the navigation application is run with the directions to the store
	- $\circ$  **Igor** will solve this part
- Cancel
	- o Closes the popup
- Show products
	- o We decided not to implement this option, because we find it not necessary and hard to use if there are a lot of products in the store.

Tasks: **Shahid** – implement this feature (all except the functionality to get directions) and inform everybody via e-mail that you're done, so **Bin** could do the integration test.

### **3. Adding new product**

User is able to insert a new product with a category "All products". Instead of saying "All products" as a default item in the drop down list, there should be a text "Choose category…" and if that item is selected and user tries to insert a product, the user should be notified that he needs to select a category.

Tasks:  $\mathsf{\tilde{Z}eliko}$  – solve this problem

## **4. Barcode**

In the search screen, when the user clicks Barcode Scanner button, he is redirected to a second screen where he has to push the button again to start scanning. This second screen should be skipped. Also the button image from the second screen could be used in a first screen as a button (but change the color from blue to a more appropriate – maybe white).

Tasks: **Shahid** – solve this

## **5. Web scraping**

We decided to try implementing web scraping of the Konzum and/or Mercator web sites.

Tasks:  $Ivo$  – try to do this and inform others about your progress and results via E-mail

#### **6. Adding stores to database**

We decided to insert all Konzum (and maybe some other, like Lidl) stores in Zagreb into our database. This will be done by copying all the stores from Konzum web pages to a .txt file, and then the parser will be crated to read the document and insert the stores into the database.

This will be done for all the Konzum, Konzum Maxi and Konzum Super stores in Zagreb.

Tasks:  $\frac{\text{Luka}}{\text{Luka}}$  – create a parser and populate the database with stores

#### **7. Next meeting**

We will decide in the next few days (until Monday) if we need our regular meeting on Tuesday night. This is because we feel it would be much better to have meeting after something's been done.

Tasks:  $Luka$  – send everybody an e-mail on Monday with the decision on this matter Filip, Željko, Ivo, Shahid, Bin, Igor, Juraj – have a nice Christmas weekend! ©